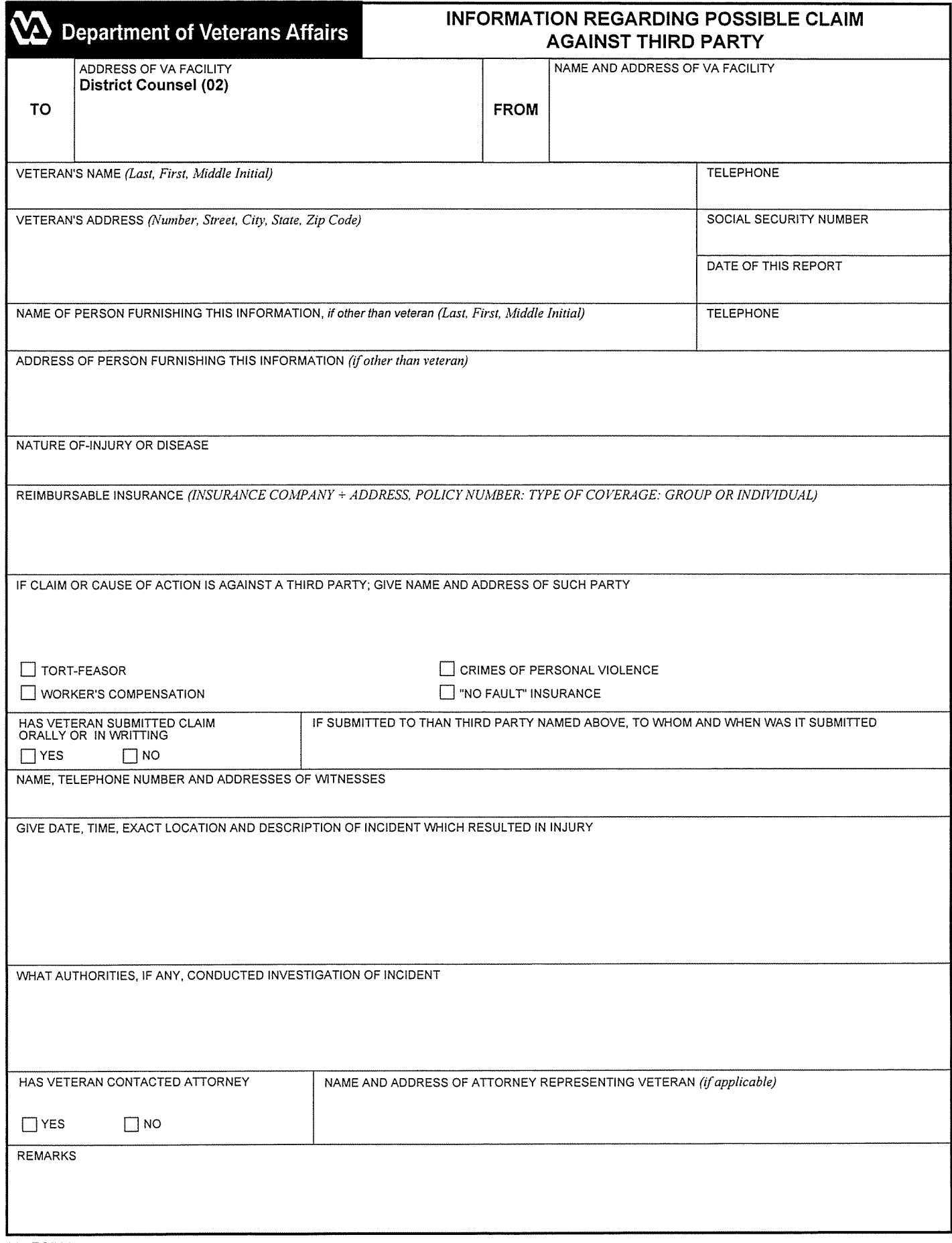

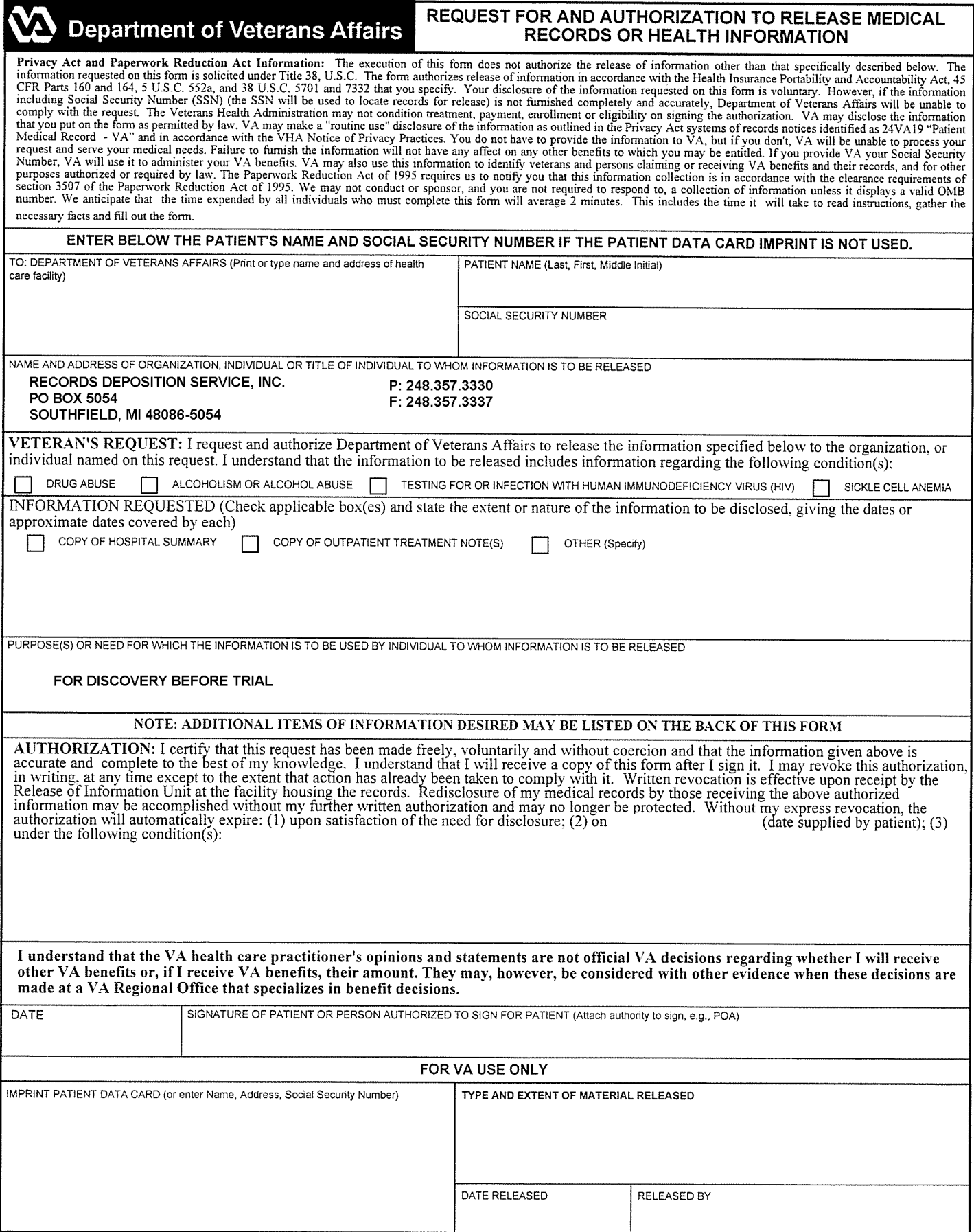

### **REQUEST FOR VA BILLING** FOR CARE RELATED TO PERSONAL INJURY OR WORKERS COMPENSATION

#### INSTRUCTIONS - Visit www.va.gov/ogc/collections.asp for the most up to date form prior to use.

1. Complete the information for VA to process your request. Failure to submit complete information may result in significant delays in processing your request.

Attorney's Letter of Representation. If requested by, or on behalf of, a law firm/lawyer representing a party (includes record retrieval company for a law firm), include letter of representation with your request.

- 2. Click Print or Save. Buttons displayed in yellow at bottom of second page.
- 3. Send the request to each VA Hospital that provided or paid for care.

Select the location(s) where accident-related care was provided from the drop down lists below. Locations listed are the locations of VA Hospitals. If care was provided at a VA clinic or a non-VA provider whose exact location is not listed below, choose the location closest to where the care was provided. If more than three VA Hospitals provided or paid for care, use an additional form. Requests must be faxed or malled to all VA Hospitals that provided or paid for care in order for VA to produce billing for all related treatment. Location 1: Location 2: Location 3:

Míchigan - Ann Arbor Fax to: 734-222-7502

If unable to Fax, the mailing address for each location selected will be displayed at the bottom of second page.

### **VETERAN AND INJURY DESCRIPTION**

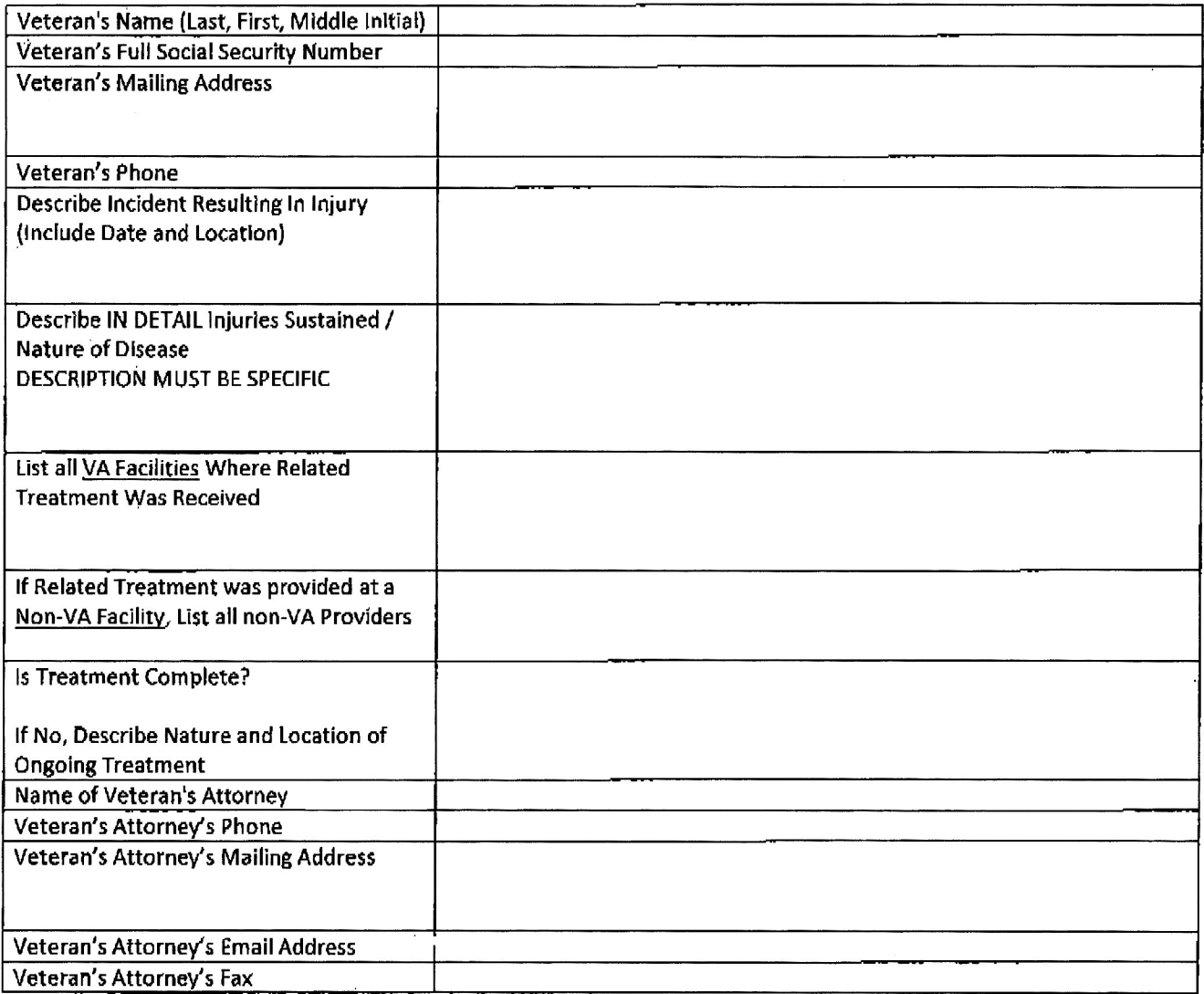

# VETERAN'S INSURANCE - USE MULTIPLE SHEETS FOR MORE THAN ONE INSURER

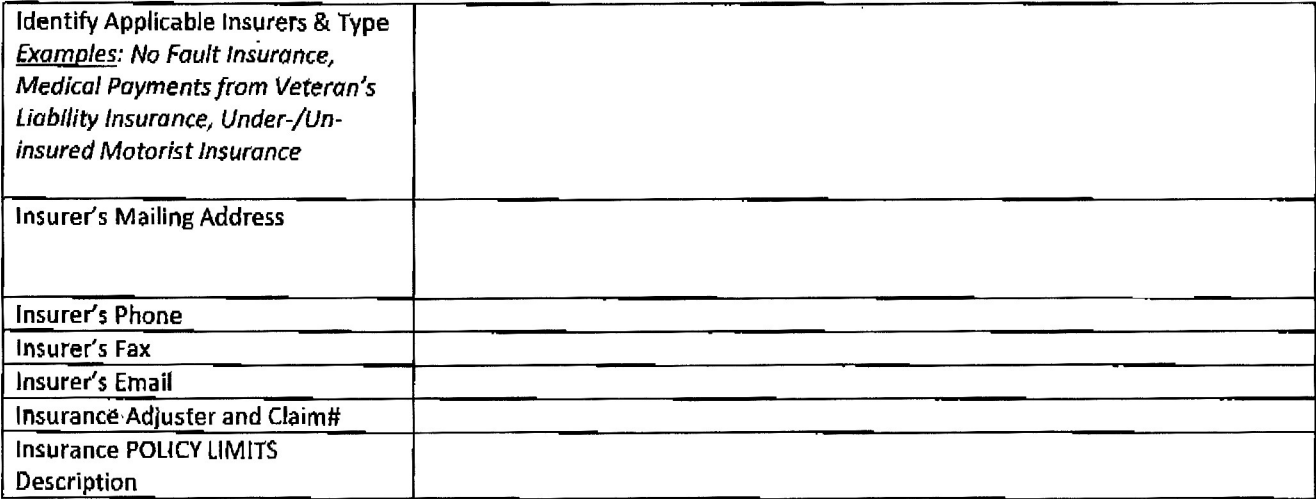

# **RESPONSIBLE PARTY (DEFENDANT)** - USE MULTIPLE SHEETS FOR MORE THAN ONE PARTY

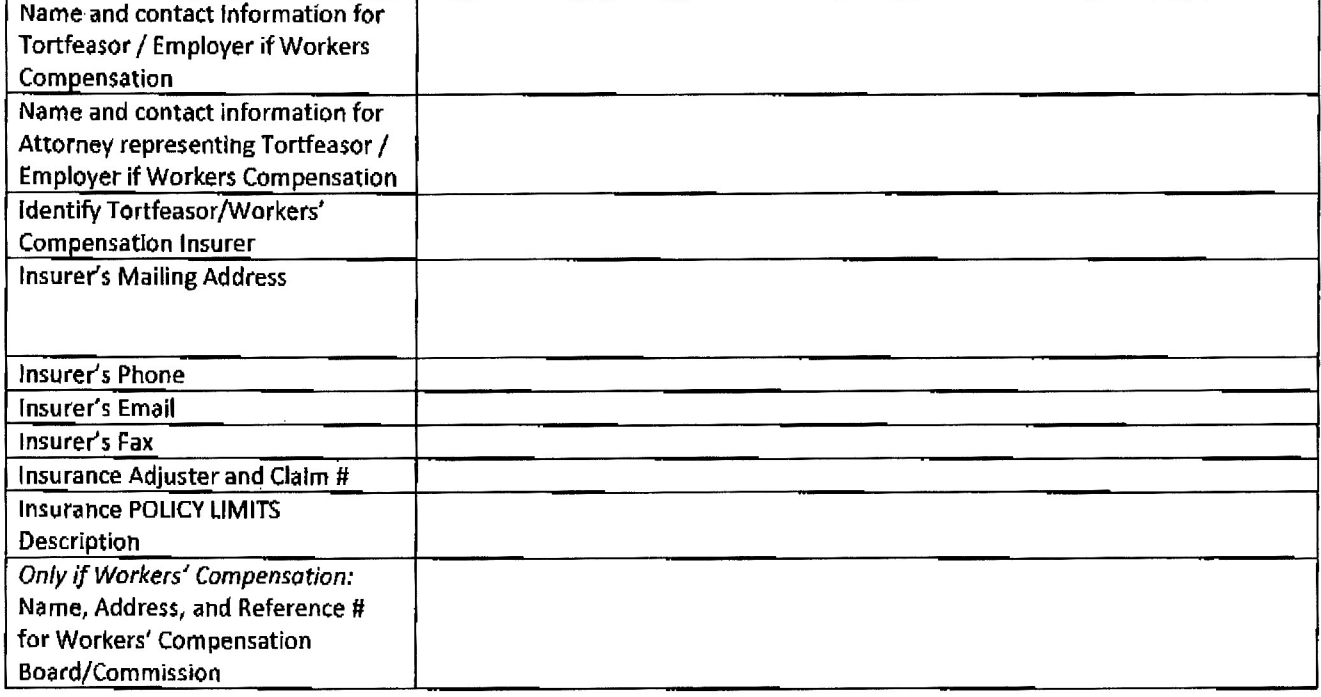

If unable to fax to 734-222-7502, mail to: ATTN: CPAC 2200 Fuller Road Ann Arbor MI 48105